## **[Apples MacBook Air](https://www.burks.de/burksblog/2008/01/16/apples-macbook-air)**

## **Neues von Apple**

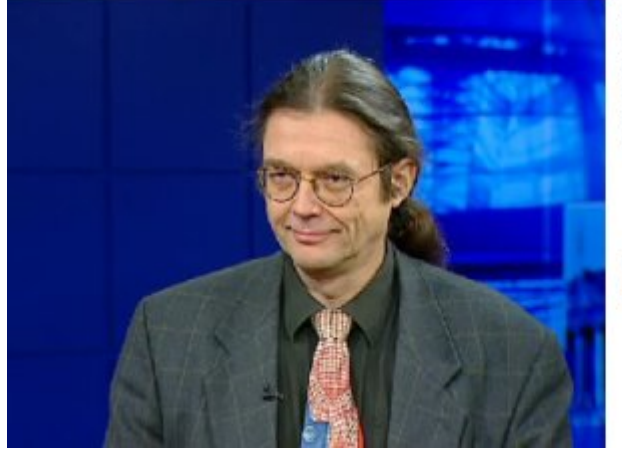

Steve Jobs hat den neuesten Apple-Streich vorgeführt. In San Francisco präsentierte er das MacBook air nach eigenen Angaben das dünnste Notebook der Welt. (16.1.08, 13:30 Uhr)

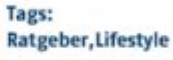

Heute war ich bei [N24](http://www.n24.de/wissen_technik/video_player/03354/index.php) und habe etwas zum neuen [Apple MacBook](http://www.heise.de/newsticker/meldung/101893) [Air](http://www.heise.de/newsticker/meldung/101893) erzählt.

## **[QA Multi Reader V2.1](https://www.burks.de/burksblog/2008/01/16/qa-multi-reader-v21)**

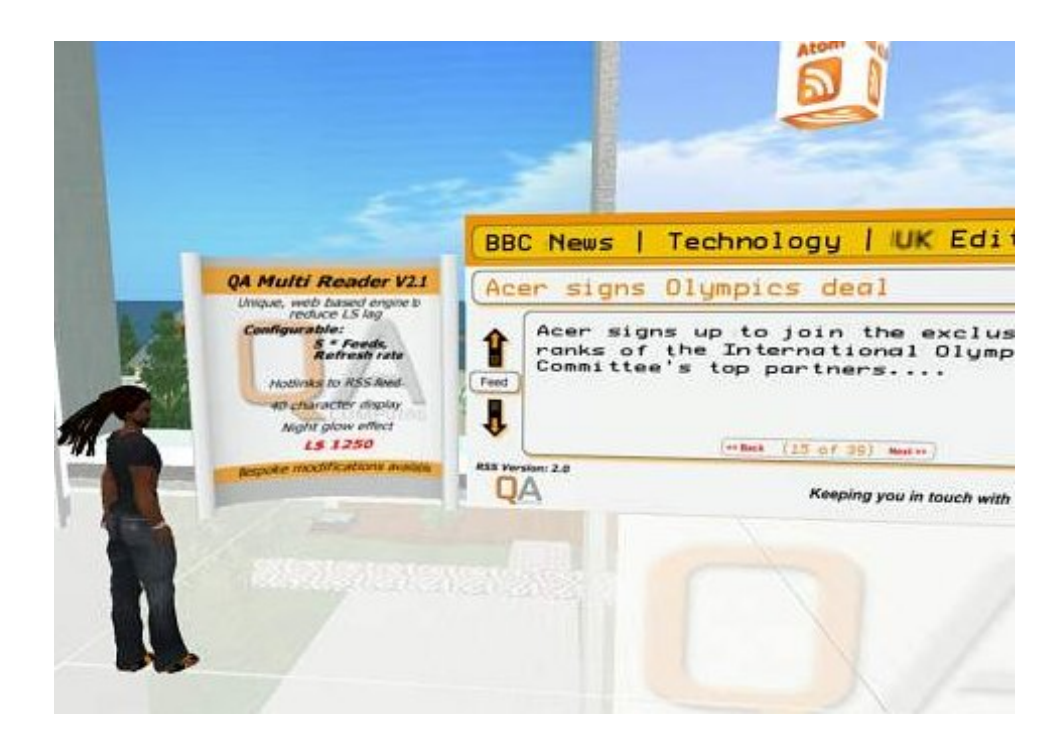

Ich habe mir endlich den [QA Multi Reader V 2.1](http://www.slexchange.com/modules.php?name=Marketplace&file=item&ItemID=235492) in Second Life

zugelegt. Damit kann ich den RSS-Feed dieses Blogs direkt in meinem Büro in Second Life anzeigen (vgl. Bild unten). Nur mit den Umlauten hapert es noch, das liegt aber daran, dass dieses Blog nicht auf [Unicode](http://de.wikipedia.org/wiki/Unicode) eingestellt ist. Keine Ahnung, ob ich das ändere….[*Nachtrag*: UTF 8 ist eingestellt, dann liegt der Fehler nicht bei mir.]